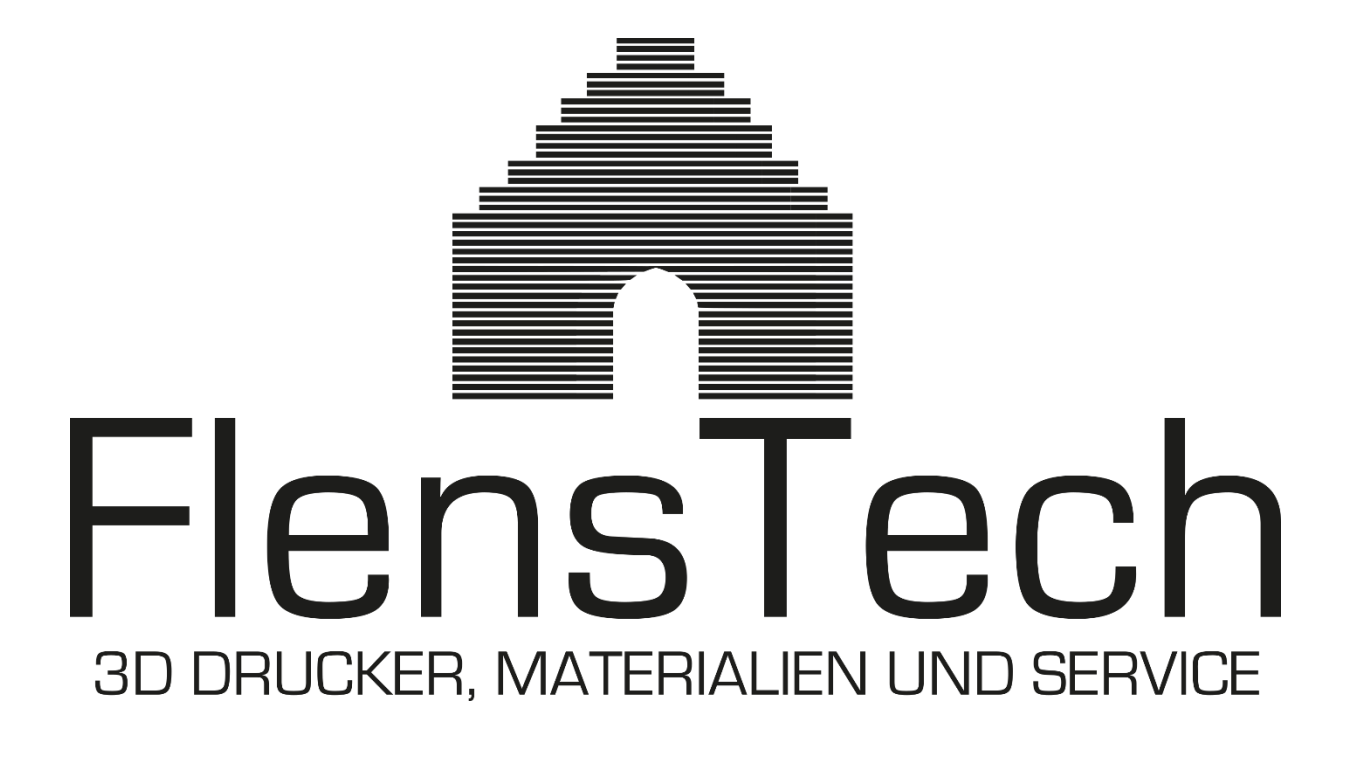

Arbeitsbeschreibung zur Qualitätsprüfung und -sicherung von Filamenten

FlensTech – Arbeitsbeschreibung QS Filamente - Version: 1.00 – 04/2019

# **Übersicht**

- **1 [Beschriftungen](#page-2-0)**
- **2 [Hygroskopische Eigenschaften](#page-2-1)**
- **3 [Selbsthemmung](#page-3-0)**
- **4 [Homogener Filament Durchmesser](#page-3-1)**
- **5 [Chemische Eigenschaften](#page-4-0)**
- **6 [Druckparameter](#page-5-0)**

# **[Anhang](#page-6-0)**

- [Messprotokoll: "Prüfprotokoll Filamente.docx"](#page-6-1)
- [Heattower: "Heattower.stl"](#page-6-2)
- [Benchy Broschure: "3DBenchy\\_Broschure\\_3DBenchy.com\\_.pdf" & "3DBenchy.stl"](#page-6-3)

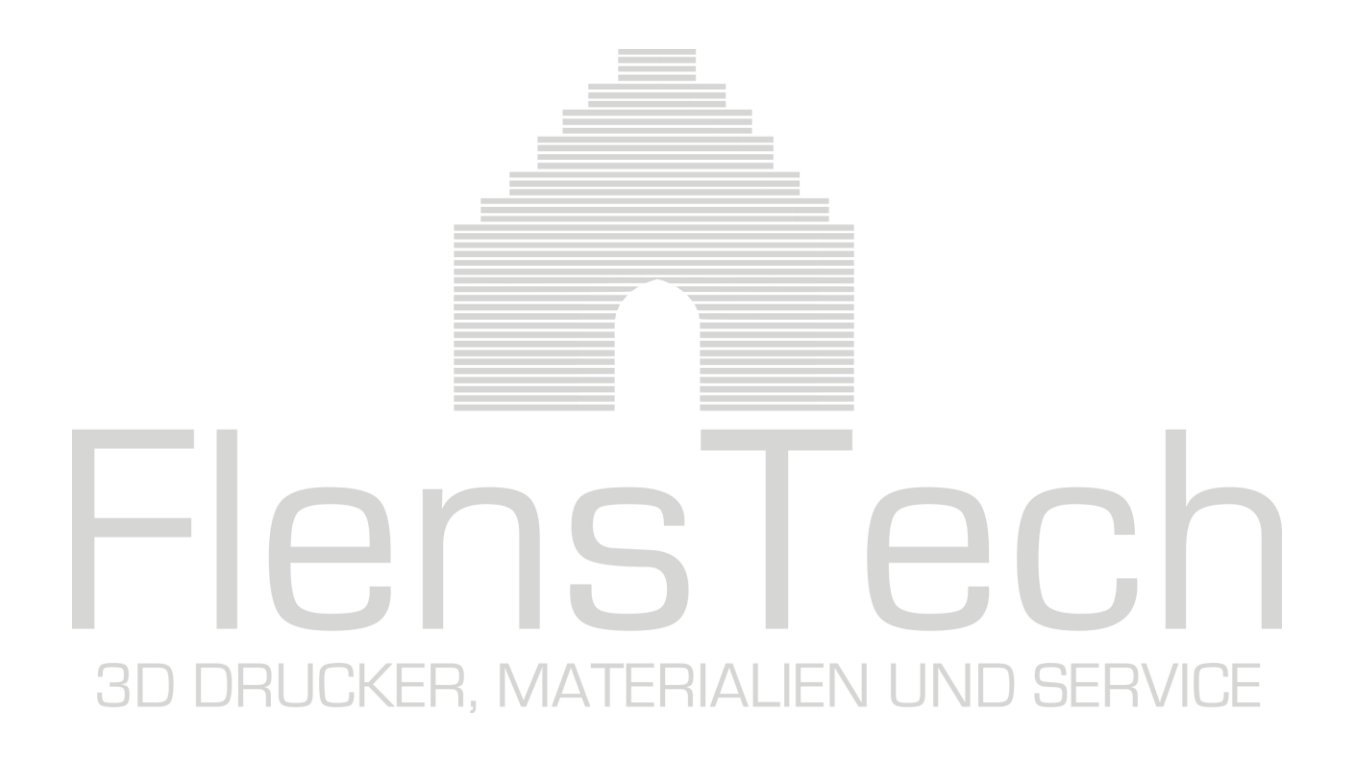

# <span id="page-2-0"></span>**1 Beschriftungen**

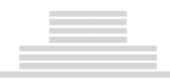

#### **Messproblem**

Eine saubere und eindeutige Beschriftung dient als Aushängeschild des Unternehmens. Die Beschriftungen müssen daher einheitlichen Vorgaben entsprechen. Zudem sind die Materialien zu kennzeichnen, um Verwechselungen zu vermeiden.

#### **Daraus resultierende Messaufgabe**

#### **Sichtprüfung**

Stichprobenumfang: aus mind. 10 % der gelieferten Kartons jeweils eine Einzelverpackung.

Stichprobenartige Prüfung der gelieferten Materialien nach folgenden Kriterien:

- Einzelverpackung unbeschädigt
	- Einzelverpackung mit Logo bedruckt
- Einzelverpackung mit Aufkleber: Material, Durchmesser, Farbe
- Filamentspule unbeschädigt
- Filamentspule mit Aufkleber: Material, Durchmesser, Nettogewicht,
- Drucktemperatur

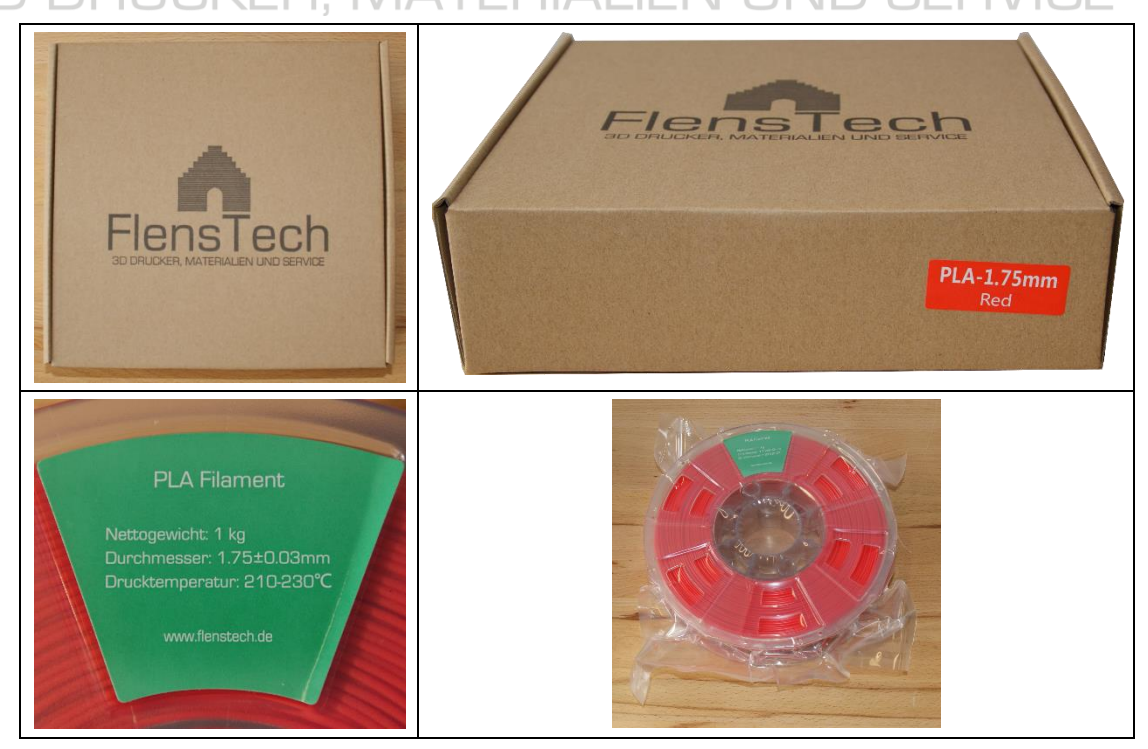

### <span id="page-2-1"></span>**2 Hygroskopische Schutzmaßnahmen**

#### **Messproblem**

Viele Filamente besitzen hygroskopische (wasseranziehende) Eigenschaften. Der Feuchtigkeitsanteil im Filament hat bedeutende Auswirkungen auf die Druckqualität und die zu wählenden Druckparametern.

#### **Daraus resultierende Messaufgabe**

#### **a) Sichtprüfung**

Stichprobenumfang: aus mind. 10 % der gelieferten Kartons jeweils eine Einzelverpackung.

Stichprobenartige Prüfung der gelieferten Materialien nach folgenden Kriterien:

- Außenverpackung beschädigt?
- Einzelverpackungen beschädigt?
- Jede Rolle einzeln in Folie vakuumverschweißt und unbeschädigt?

FlensTech – Arbeitsbeschreibung QS Filamente - Version: 1.00 – 04/2019

# <span id="page-3-0"></span>**3 Selbsthemmung**

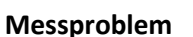

Ist das Filament nicht ordentlich auf die Spule aufgerollt, kann es sich während des Druckprozesses verschlingen und selbst hemmen. Dies kann zu Beschädigungen am Drucker oder dem Druckobjekt führen.

#### **Daraus resultierende Messaufgabe**

#### **Sichtprüfung**

Stichprobenumfang: aus mind. 10 % der gelieferten Kartons jeweils eine Einzelverpackung.

Stichprobenartige Prüfung der gelieferten Materialien nach folgenden Kriterien:

- Ist das Ende des Filaments an der Spule befestigt? Andernfalls kann die Wicklung während des Transports verrutschen.
- Sind die Wicklungen sauber nebeneinander angeordnet?
- Sind die Wicklungen sauber übereinander angeordnet?

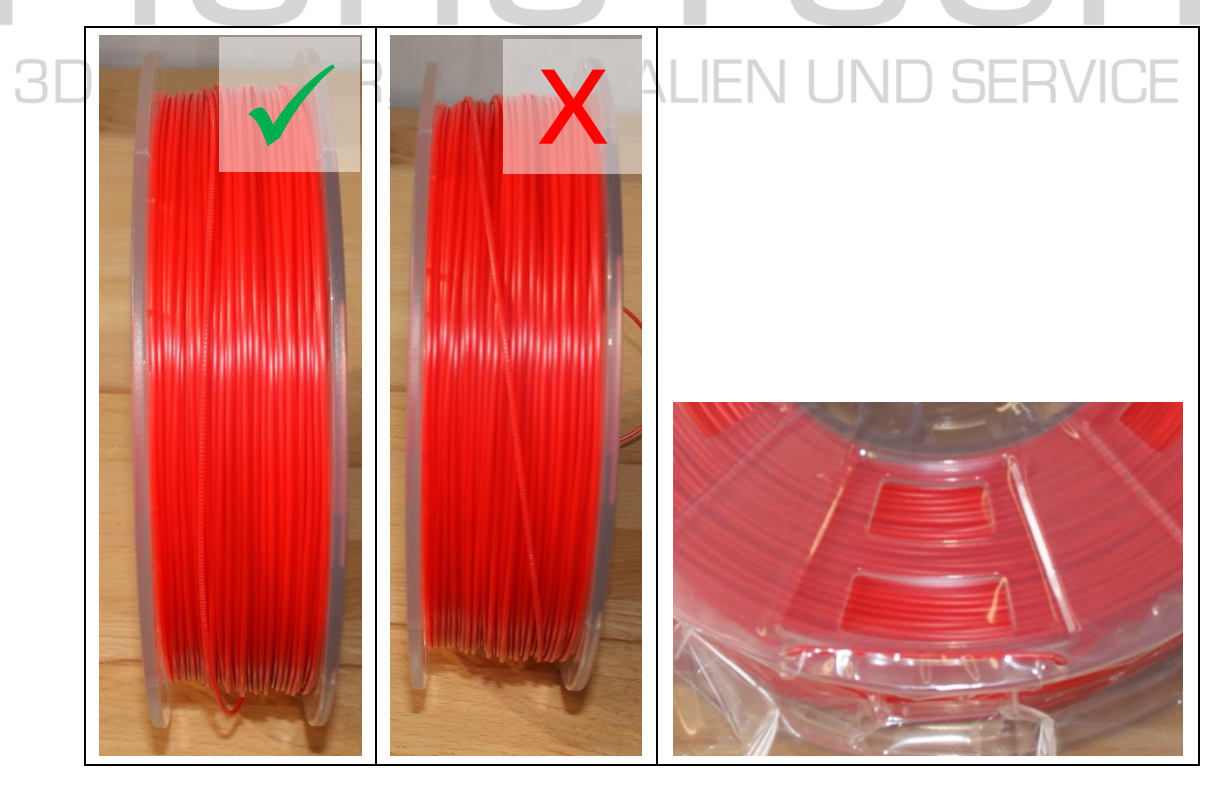

#### <span id="page-3-1"></span>**4 Homogener Filament Durchmesser Messproblem**

Bei nicht konstantem Filament Durchmesser findet Unter- oder Überextrusion statt. Dies hat einen starken negativen Einfluss auf die Druckqualität und kann zu erhöhtem Verschleiß am Gerät führen.

#### **Daraus resultierende Messaufgabe**

#### **Messung des Durchmessers**

Stichprobenumfang: aus mind. 2 der gelieferten Kartons jeweils eine Einzelverpackung.

Es sind je Rolle fünf Messungen des Durchmessers mit Hilfe eines Messschiebers durchzuführen. Dabei werden in gleichmäßigen Abständen die obersten Wicklungen einer Rolle gemessen und das Ergebnis auf zwei Nachkommastellen notiert. Die maximalen Abweichungen dürfen ±0,03 mm bei Ø 1,75mm und 0,05 bei Ø 3,00mm betragen.

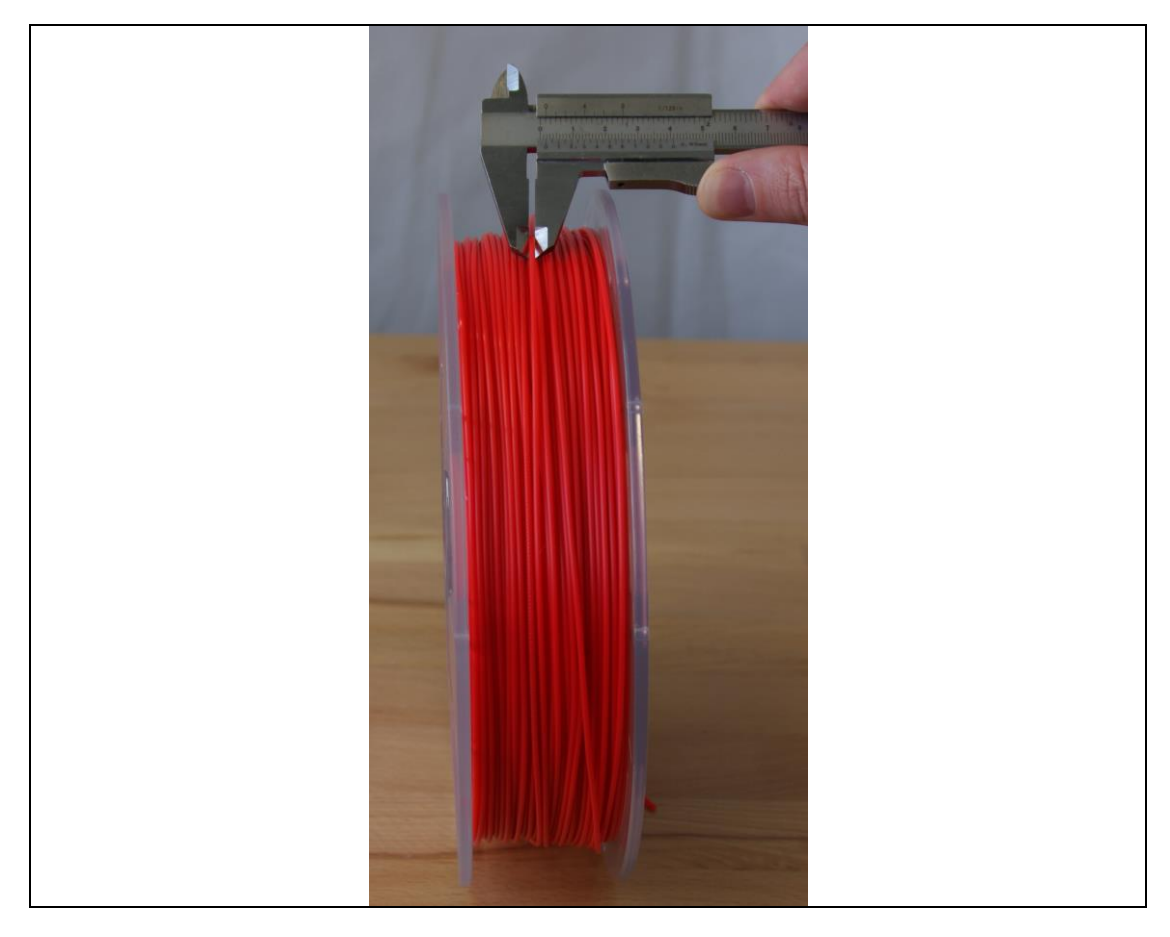

#### <span id="page-4-0"></span>**5 Chemische Eigenschaften Messproblem**

Ändert sich die Materialzusammensetzung, hat dies nicht nur Einfluss auf die Druckparameter. Auch die Objekteigenschaften wie UV- oder Lösemittelbeständigkeit, Festigkeit oder Zähigkeit verändern sich. Um reproduzierbare Prototypen fertigen zu können ist es wichtig, dass die Materialien eine gleichbleibende Qualität aufweisen.

#### **Daraus resultierende Messaufgabe**

**a) Lösemittel-Schnelltest**

**3D DRU** 

Stichprobenumfang: aus mind. 1 der gelieferten Kartons eine Einzelverpackung.

- Schritt 1: Schneide circa 5 cm des Filaments in kleinere (circa 5 mm) Stücke und gib sie in ein sauberes Testtinten-Fläschchen.
- Schritt 2: Fülle das Fläschchen zur Hälfte mit dem für das Material entsprechende Lösemittel. Folgende Tabelle gibt Aufschluss darüber, welches Lösemittel für welches Material verwendet werden soll.

#### - IEN Legende: + gute Löslichkeit, dieses Mittel verwenden o schlechte Löslichkeit

- nicht löslich

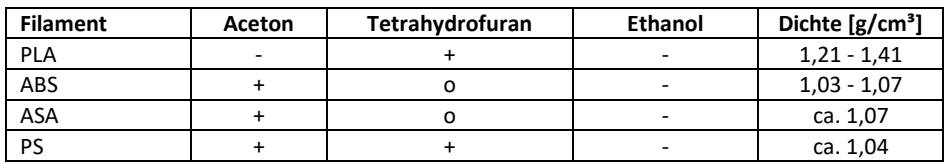

Schritt 3: Verschließe die Flasche und schüttele sie regelmäßig. Spätestens am Folgetag sollte das gesamte Material ohne Rückstände in Lösung gegangen sein.

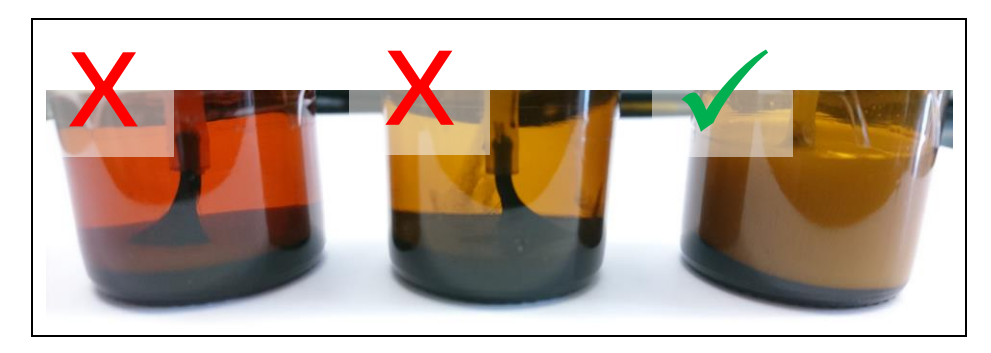

#### **b) IR Spektroskopie**

Stichprobenumfang: aus mind. 1 der gelieferten Kartons eine Einzelverpackung.

Vergabe einer Probe zur externen IR-Untersuchung.

#### <span id="page-5-0"></span>**6 Druckparameter Messproblem**

Die Druckparameter sollen möglichst konstant bleiben. Nur so lassen sich Objekte reproduzieren und miteinander vergleichen.

#### **Daraus resultierende Messaufgabe**

**a) Heattower**

Stichprobenumfang: aus mind. 2 der gelieferten Kartons jeweils eine Einzelverpackung.

Mit einem Heattower lässt sich ermitteln, wie sich das Material bei unterschiedlichen Temperaturen verhält. Die optimale Drucktemperatur liegt dort, wo die "Brücke" zum ersten

Mal fehlerfrei gedruckt wird.

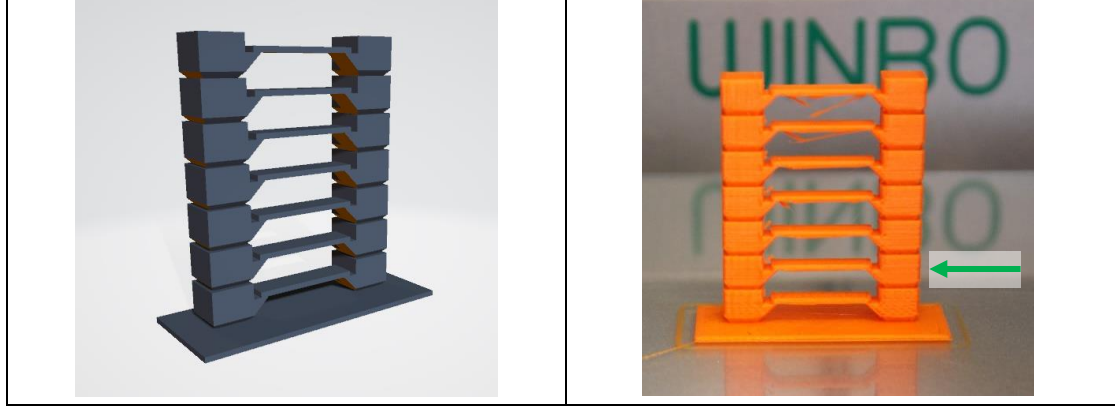

#### **b) 3D Benchy**

Stichprobenumfang: aus mind. 2 der gelieferten Kartons jeweils eine Einzelverpackung.

Das "Benchy" Modell lässt bei Beurteilung der optimalen Druckparameter zu. Eine detaillierte Beschreibung ist im Anhang beigelegt.

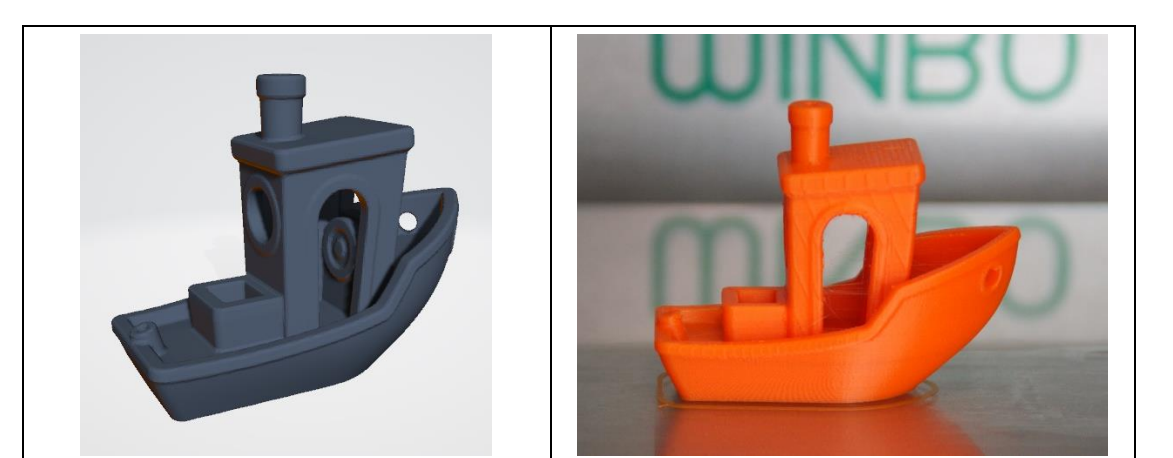

#### <span id="page-6-0"></span>**Anhang**

- <span id="page-6-1"></span>- Messprotokoll: "Prüfprotokoll Filamente.docx"
- <span id="page-6-2"></span>- Heattower: "Heattower.stl" & "Heattower.123dx"
- <span id="page-6-3"></span>- Benchy Broschure: "3DBenchy\_Broschure\_3DBenchy.com\_.pdf" & "3DBenchy.stl"

# **3D DRUCKER, MATERIALIEN UND SERVICE**